<span id="page-0-1"></span><span id="page-0-0"></span>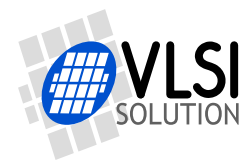

# VS1053B EQ5

## VSMPG "VLSI Solution Audio Decoder"

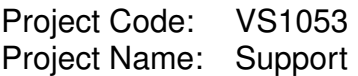

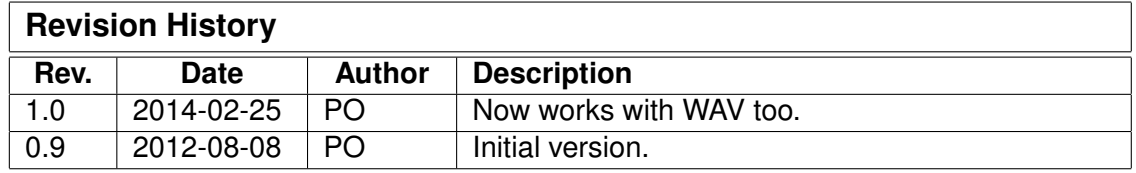

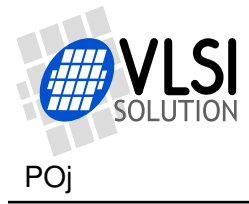

<span id="page-1-0"></span>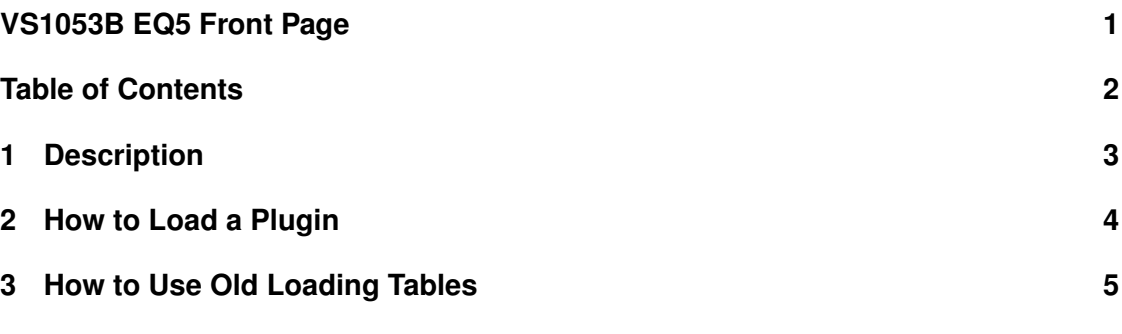

## **List of Figures**

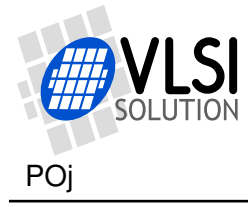

#### <span id="page-2-0"></span>**1 Description**

EQ5 implementation for VS1053B, compatible with vs1053b Patches Package.

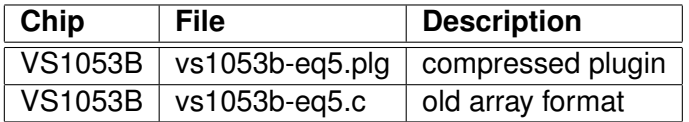

This plugin uses the application address. Write 0xbc0 to SCI\_AIADDR to activate. This plugin uses memory areas: IRAM 0xbc0..0xef1, XRAM 0x35cb..0x36ff, and YRAM 0xfb3c..0xfcad.

Both old loading tables and the new compressed plugin format is available. The new plugin format is recommended, because it saves data space and future plugins, patches, and application will be using the new format.

The VS1053b Patches package (without FLAC decoder) and the VS1053 AD Mixer do work with this package, as long as you load and start those first.

The VS1053 PCM Mixer and the VS1053b Patches package with FLAC decoder do not work with this plugin. (Instruction memory overlaps.)

See the documentation of the configuration values from vs1063 datasheet. Note that the configuration structure is at 0x3567 with this plugin (instead of at 0x1e12 in vs1063).

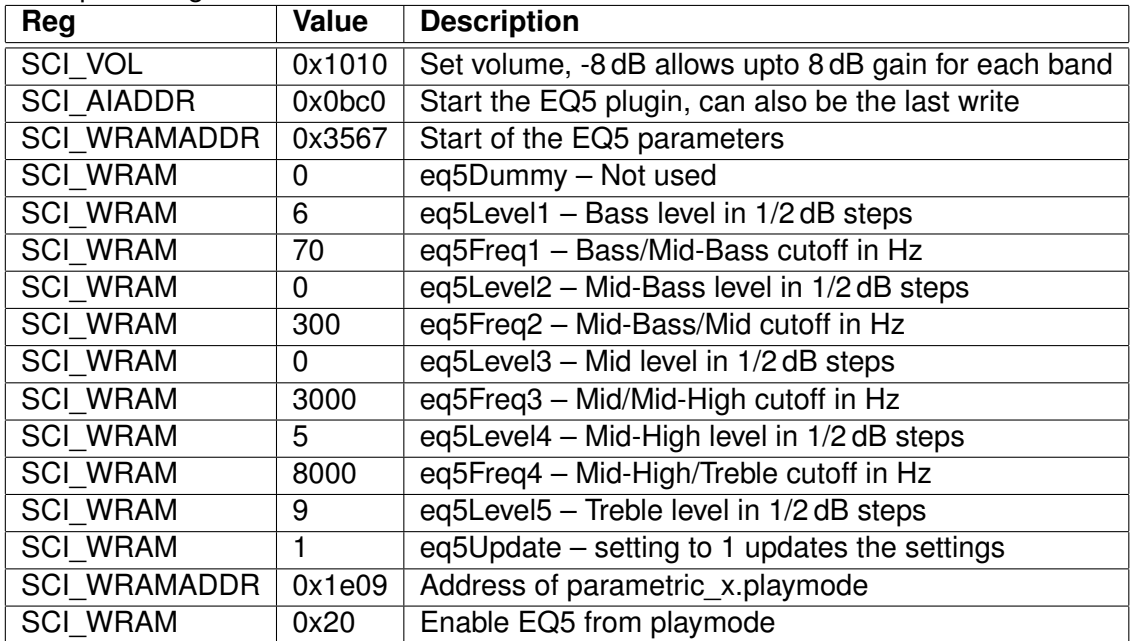

Example configuration:

Also note that SCI\_BASS should be 0, because bass and treble controls override EQ5.

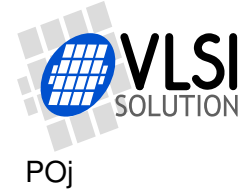

#### <span id="page-3-0"></span>**2 How to Load a Plugin**

A plugin file (.plg) contains a data file that contains one unsigned 16-bit array called plugin. The file is in an interleaved and RLE compressed format. An example of a plugin array is:

```
const unsigned short plugin[10] = { /* Compressed plugin */0x0007, 0x0001, 0x8260,
 0x0006, 0x0002, 0x1234, 0x5678,
 0x0006, 0x8004, 0xabcd,
};
```
The vector is decoded as follows:

- 1. Read register address number addr and repeat number n.
- 2. If  $(n \& 0x8000U)$ , write the next word n times to register addr.
- 3. Else write next n words to register addr.
- 4. Continue until array has been exhausted.

The example array first tells to write 0x8260 to register 7. Then write 2 words, 0x1234 and 0x5678, to register 6. Finally, write 0xabcd 4 times to register 6.

Assuming the array is in plugin[], a full decoder in C language is provided below:

void WriteVS10xxRegister(unsigned short addr, unsigned short value);

```
void LoadUserCode(void) {
 int i = 0:
  while (i<sizeof(plugin)/sizeof(plugin[0])) {
   unsigned short addr, n, val;
   addr = plugin[i++];n = plugin[i++];
   if (n & 0x8000U) { /* RLE run, replicate n samples */
     n &= 0x7FFF;
     val = plugin[i++];while (n--) {
       WriteVS10xxRegister(addr, val);
     }
   } else { /* Copy run, copy n samples */
     while (n--) {
       val = plugin[i++];WriteVS10xxRegister(addr, val);
     }
   }
 }
}
```
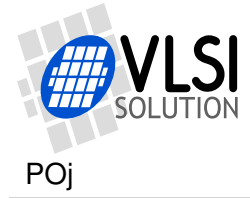

### <span id="page-4-0"></span>**3 How to Use Old Loading Tables**

Each patch contains two arrays: atab and dtab. dtab contains the data words to write, and atab gives the SCI registers to write the data values into. For example:

```
const unsigned char atab[] = { /* Register addresses */
   7, 6, 6, 6, 6
};
const unsigned short dtab[] = { /* Data to write */0x8260, 0x0030, 0x0717, 0xb080, 0x3c17
};
```
These arrays tell to write 0x8260 to SCI\_WRAMADDR (register 7), then 0x0030, 0x0717, 0xb080, and 0x3c17 to SCI\_WRAM (register 6). This sequence writes two 32-bit instruction words to instruction RAM starting from address 0x260. It is also possible to write 16-bit words to X and Y RAM. The following code loads the patch code into VS10xx memory.

```
/* A prototype for a function that writes to SCI */
void WriteVS10xxRegister(unsigned char sciReg, unsigned short data);
void LoadUserCode(void) {
  int i;
  for (i=0;i<sizeof(dtab)/sizeof(dtab[0]);i++) {
   WriteVS10xxRegister(atab[i]/*SCI register*/, dtab[i]/*data word*/);
  }
}
```
Patch code tables use mainly these two registers to apply patches, but they may also contain other SCI registers, especially SCI\_AIADDR (10), which is the application code hook.

If different patch codes do not use overlapping memory areas, you can concatenate the data from separate patch arrays into one pair of atab and dtab arrays, and load them with a single LoadUserCode().